1

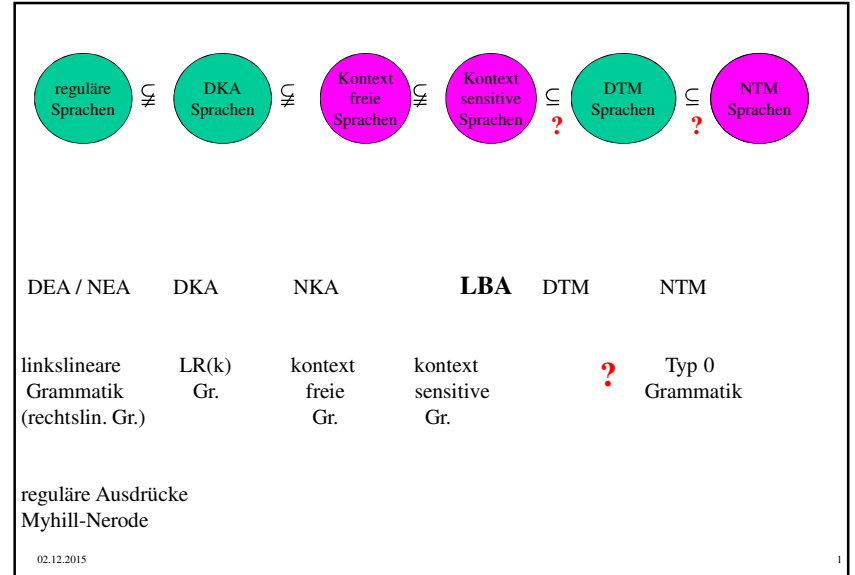

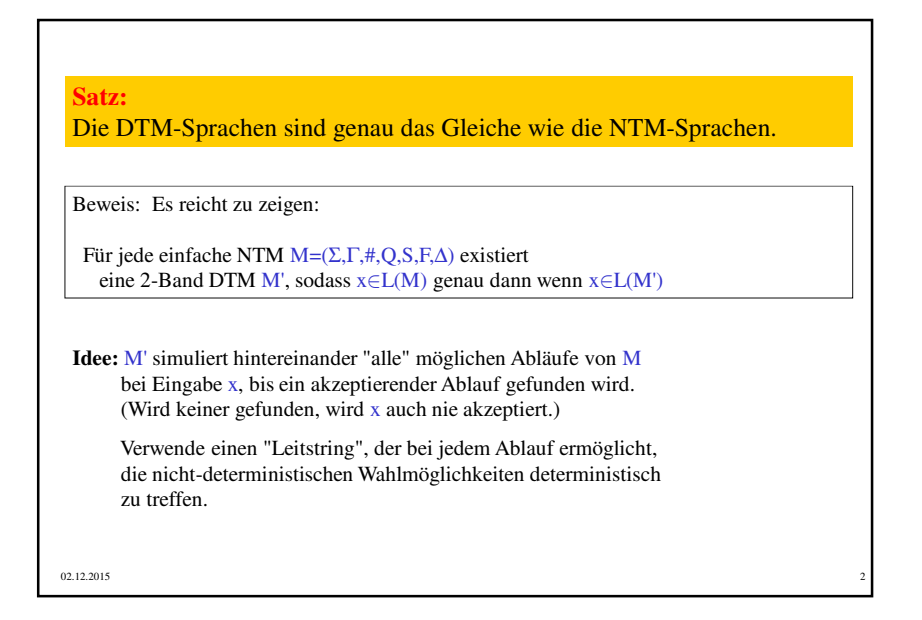

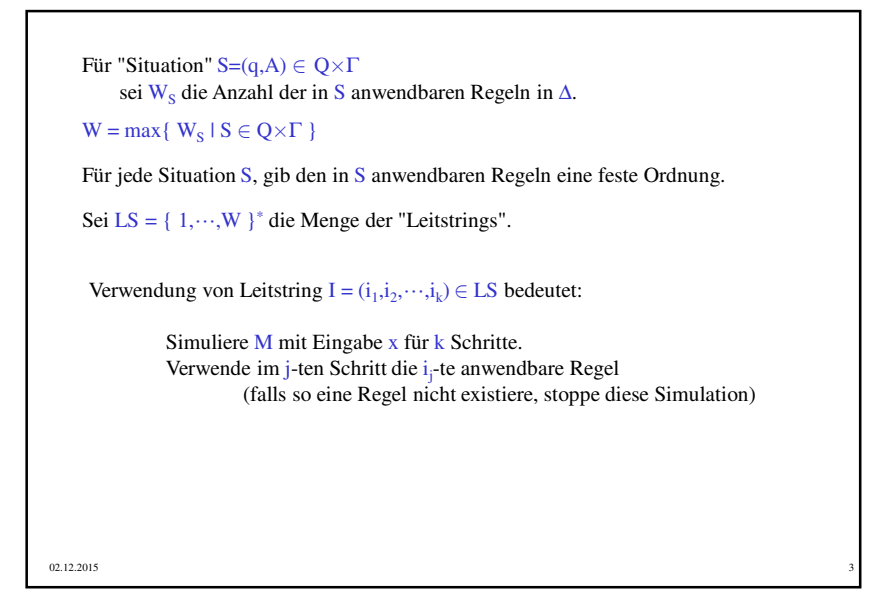

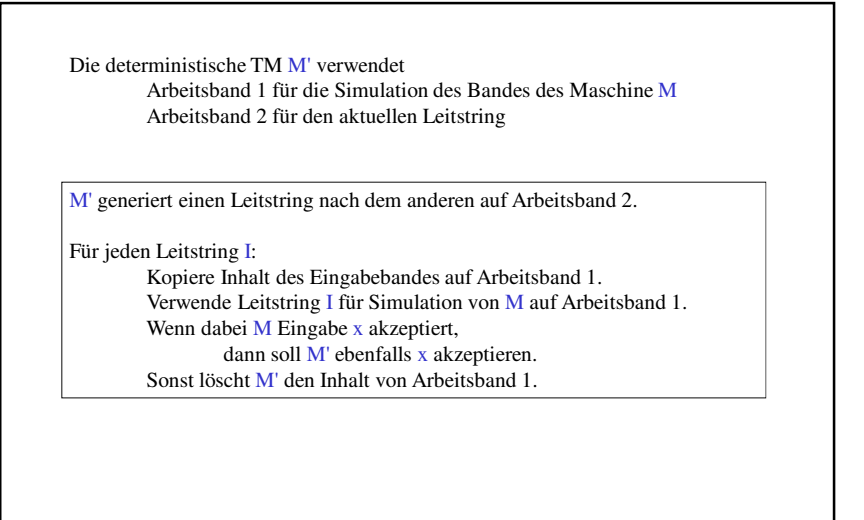

 $\frac{4}{3}$ 

02.12.2015

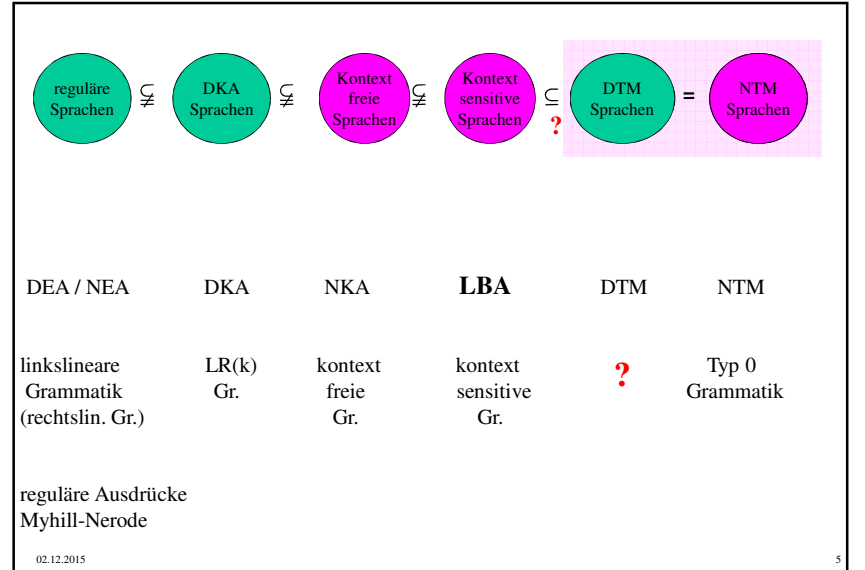

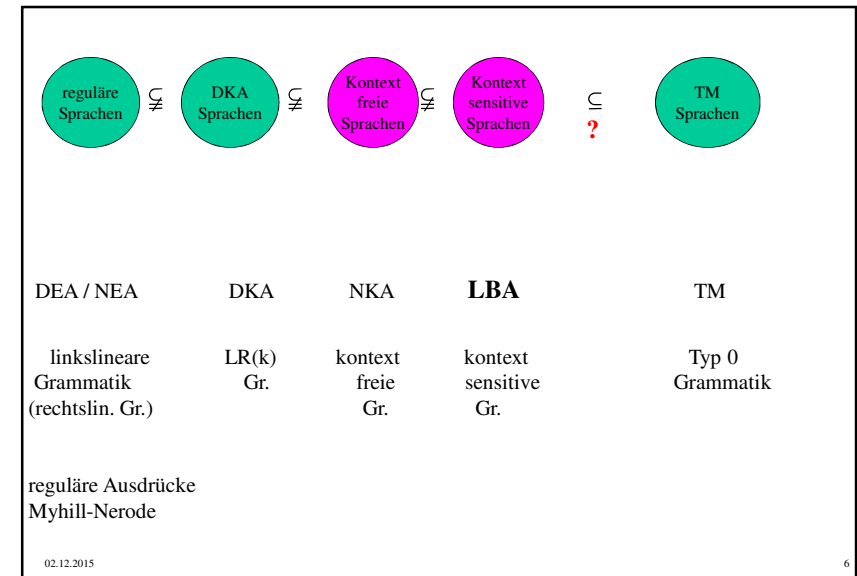

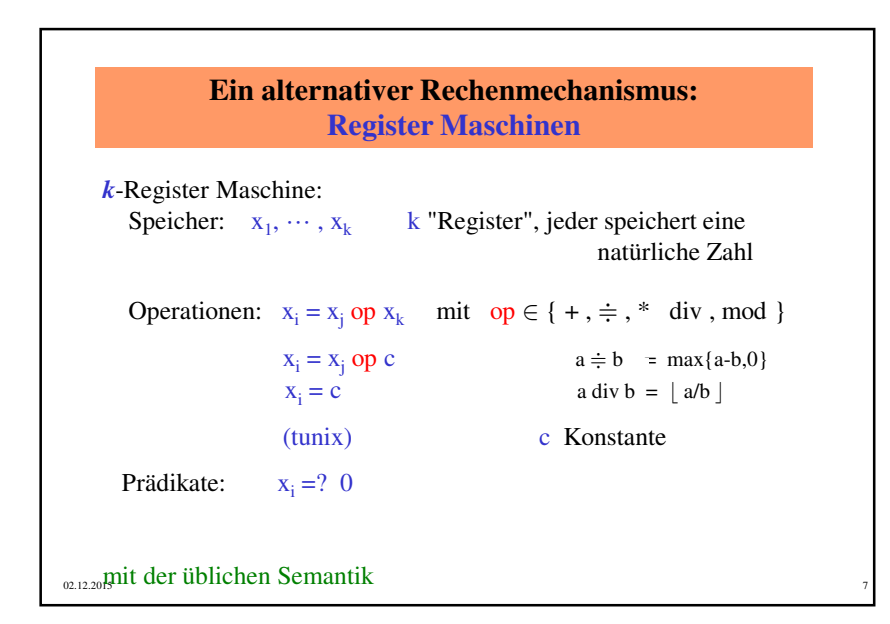

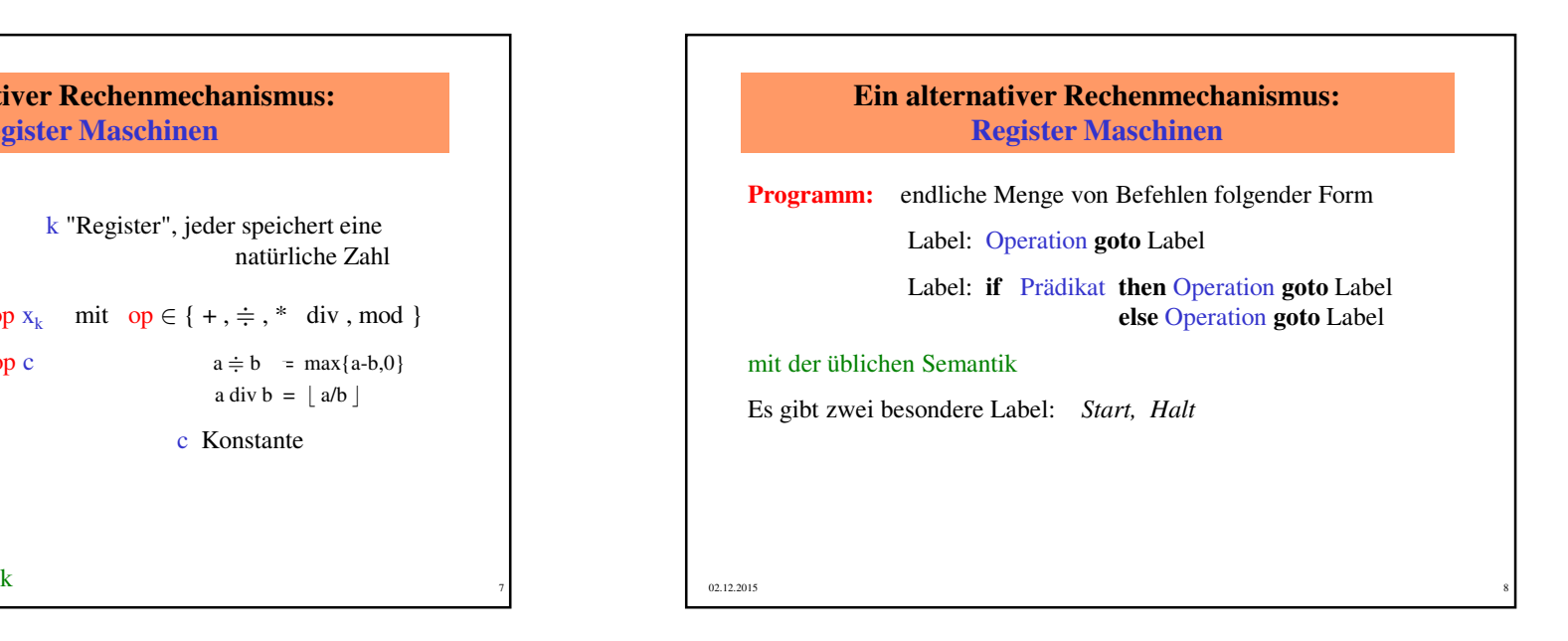

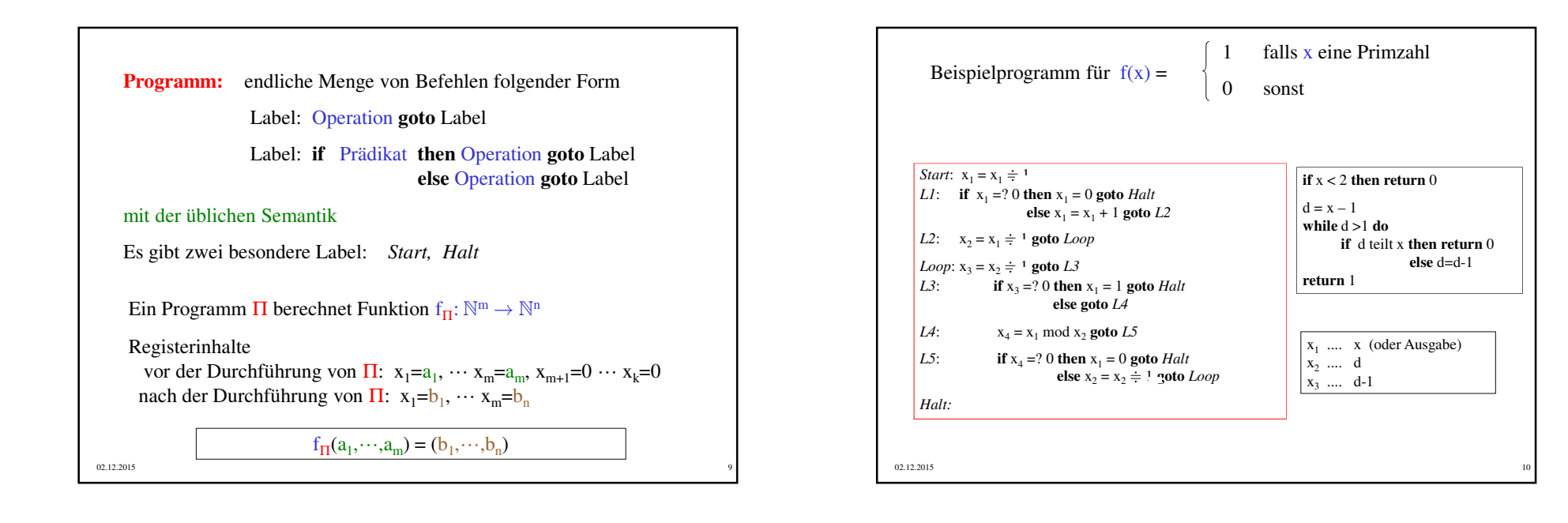